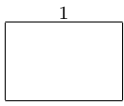

## Programiranje 2 – drugi kolokvij, 15. 6. 2015.

Rezultati i uvidi u kolokvije: Rezultati u ponedjeljak, 22.6., navečer na webu, a uvidi u utorak, 23.6., u 14 sati.

Napomene: Sva rješenja napišite isključivo na papir sa zadatkom jer jedino njega predajete. Pomoćne račune smijete raditi na drugim papirima koje će vam dati dežurni asistent. U svim zadacima nije dopušteno korištenje dodatnih nizova i standardne matematičke biblioteke (zaglavlje math.h), osim ako je u zadatku drugačije navedeno.

Dozvoljeno je korištenje isključivo pribora za pisanje i brisanje te službenog podsjetnika. Kalkulatori i razne tablice, papiri i sl. nisu dozvoljeni. Mobitele ugasite i spremite; nisu dozvoljeni kao zamjena za sat!

**Zadatak 1** (10 + 10 = 20 bodova) Definirana je struktura karta za pohranu podataka o igraćoj karti, oblika

```
typedef struct {
    int vrijednost;
    char boja;
} karta;
```
Vrijednost karte je cijeli broj između 1 (as) i 13 (kralj), a boja karte znak 't' (tref), 'p' (pik), 'k' (karo) ili 'h' (herc).

- (a) Napišite funkciju karta promijesaj(...) koja prima niz od 52 različite karte, promiješa ih na slučajan način te vraća prvu kartu u špilu nakon miješanja.
- (b) Napišite funkciju int ima\_spil(...) koja prima pokazivač na datoteku karata, već otvorenu za binarno čitanje (možete pretpostaviti da se pokazivač nalazi na početku datoteke). Funkcija treba vratiti 1 ako se iz svih karata u toj datoteci može sastaviti barem jedan potpuni špil karata (sadrži 52 različite karte). U suprotnom, funkcija vraća 0.

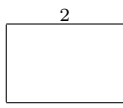

**Zadatak 2**  $(2 + 3 + 7 + 8 = 20)$  bodova) Hrvatske željeznice podatke o linijama imaju spremljene u vezanim listama tako da svaki element vezane liste predstavlja jednu postaju i sadrži naziv (niz znakova od najviše 20 znakova) i cjelobrojnu vrijednost vrijeme koja označava vrijeme u sekundama potrebno vlaku da prijeđe put između prethodne i te postaje u određenoj liniji. U prvoj (odnosno, polaznoj) postaji, varijabla vrijeme ima vrijednost 0. Nazivi postaja se razlikuju.

- a) Definirajte tip podatka postaja koji će služiti za pohranu jednog elementa liste, na način da bude moguće deklarirati varijablu postaja x.
- b) Napišite funkciju rednibr() koja prima pokazivač na početak vezane liste prvi i naziv postaje x, te vraća redni broj postaje u pripadnoj liniji (prva postaja ima redni broj 1). Ukoliko ne postoji postaja naziva x, funkcija treba vratiti 0.
- c) Napišite funkciju povratak() koja, po adresi, prima pokazivač na početak vezane liste i invertira vezanu listu tako da odgovara povratnoj liniji (ako je ulazna vezana lista predstavljala liniju  $A \rightarrow B$ , funkcija je treba preoblikovati da predstavlja liniju  $B \to A$ ). Funkcija ne vraća ništa kao funkcijsku vrijednost. Pazite da napravite i odgovarajuću promjenu u varijablama vrijeme.
- d) Napišite funkciju prototipa

### postaja\* put(postaja\*\* prvi, const char\* x, const char\* y, int\* t)

koja (ako je potrebno) invertira vezanu listu tako da postaja x bude manjeg rednog broja od postaje y, vraća pokazivač na postaju x i preko varijabilnog parametra t vraća vrijeme potrebno vlaku da iz postaje x dođe u postaju y. Ukoliko jedna od postaja ne postoji u navedenoj liniji, funkcija vraća NULL pokazivač i vrijeme postavlja na −1.

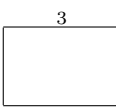

**Zadatak 3**  $(3 + 6 + 6 = 15)$  bodova) Unos u rječniku hrvatskih riječi sastoji se od tri informacije: same riječi, informacije o vrsti riječi (imenica, glagol, . . . ) te opisa njezinog značenja.

- a) Definirajte tip podatka unos koji će služiti za čuvanje jednog unosa iz rječnika hrvatskih riječi. (Sve tri potrebne informacije možete reprezentirati stringovima, no uočite da opis riječi može sadržavati i razmake). Možete pretpostaviti da riječi nisu dulje od 30 znakova, te da informacija o vrsti riječi nije dulja od 10 znakova. S druge strane, nema ograničenja na duljinu opisa pojedine riječi.
- b) Napišite funkciju void novi(unos \*x) koja će omogućiti korisniku da s tipkovnice učita novi unos u formatu riječ (vrsta) - opis

primjerice:

skakač (imenica) - jedna od figura u šahu

te spremi odgovarajući unos u varijablu koju smo funkciji prenijeli po adresi.

c) Napišite funkciju void objasni(unos \*rjecnik, int r, char\*\* tekst, int d, int n) koja prima rječnik (ostvaren kao niz podataka tipa unos, duljine r), tekst (ostvaren kao niz od d stringova) i prirodni broj n. Funkcija treba pronaći n-tu riječ u tekstu te u rječniku naći odgovarajući unos. Ukoliko je unos pronađen, treba ga ispisati (u formatu opisanom u b) zadatku); u suprotnom, treba ispisati odgovarajuću poruku. Možete pretpostaviti da je  $n \leq d$  te da je rječnik sortiran leksikografski uzlazno.

Za dodatnih 5 bodova (ne ulaze u 80%, tj. 80% = 12 bodova) pronađite riječ u rječniku u logaritamskoj složenosti.

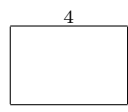

Zadatak 4 (20 bodova) Zračna luka koristi tekstualnu datoteku u kojoj vodi evidenciju o prometu na sljedeći način. U svakoj liniji zapisana su tri podatka, odvojena razmacima. Prvi je oznaka leta, koja je niz od najviše 10 znakova. Zatim, vrijeme polijetanja, u formatu hh:mm, te je na kraju zapisano odredište, koje je niz od najviše 30 znakova i može sadržavati razmake. Primjer jedne linije je

## 52YP238 09:00 ZAGREB

Napišite program koji učita, kao argumente komandne linije, imena datoteke evidencije i izlazne datoteke. Program treba prepisati linije iz datoteke evidencije u izlaznu datoteku, tako da ih sortira leksikografski uzlazno obzirom na odredište. U ovom zadatku dozvoljeno je korištenje dodatnih nizova, samo pazite na rezervaciju memorije za njih.

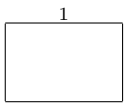

# Programiranje 2 – drugi kolokvij, 15. 6. 2015.

Rezultati i uvidi u kolokvije: Rezultati u ponedjeljak, 22.6., navečer na webu, a uvidi u utorak, 23.6., u 14 sati.

Napomene: Sva rješenja napišite isključivo na papir sa zadatkom jer jedino njega predajete. Pomoćne račune smijete raditi na drugim papirima koje će vam dati dežurni asistent. U svim zadacima nije dopušteno korištenje dodatnih nizova i standardne matematičke biblioteke (zaglavlje math.h), osim ako je u zadatku drugačije navedeno.

Dozvoljeno je korištenje isključivo pribora za pisanje i brisanje te službenog podsjetnika. Kalkulatori i razne tablice, papiri i sl. nisu dozvoljeni. Mobitele ugasite i spremite; nisu dozvoljeni kao zamjena za sat!

**Zadatak 1** (10 + 10 = 20 bodova) Definirana je struktura slicica za pohranu podataka o sličicama za album, oblika

```
typedef struct {
    int broj;
    char dio;
} slicica;
```
Broj sličice je cijeli broj između 1 i 20, a dio je znak 'p' (plavi), 'c' (crveni), 'z' (zeleni) ili 'n' (narančasti), koji označava u kojem dijelu albuma se nalazi sličica.

- (a) Napišite funkciju slicica promijesaj(...) koja prima niz od 80 različitih sličica, promiješa ih na slučajan način te vraća prvu kartu u špilu nakon miješanja.
- (b) Napišite funkciju int ima\_album(...) koja prima pokazivač na datoteku sličica, već otvorenu za binarno čitanje (možete pretpostaviti da se pokazivač nalazi na početku datoteke). Funkcija treba vratiti 1 ako se iz svih sličica u toj datoteci može kompletirati barem jedan potpuni album (sadrži 80 različitih sličica). U suprotnom, funkcija vraća 0.

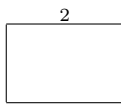

**Zadatak 2**  $(2 + 3 + 7 + 8 = 20)$  bodova) Jedna kurirska kompanija podatke o dostavnim linijama ima spremljene u vezanim listama tako da svaki element vezane liste predstavlja jedno dostavno mjesto i sadrži sifru (niz znakova od najviše 15 znakova) i cjelobrojnu vrijednost vrijeme koja označava vrijeme u sekundama potrebno dostavljaču da s prethodnog dostavnog mjesta dođe na to dostavno mjesto u određenoj dostavnoj liniji. Za prvo dostavno mjesto, varijabla vrijeme ima vrijednost 0. Šifre dostavnih mjesta se razlikuju.

- a) Definirajte tip podatka mjesto koji će služiti za pohranu jednog elementa liste, na način da bude moguće deklarirati varijablu mjesto a.
- b) Napišite funkciju rednibr() koja prima pokazivač na početak vezane liste prvi i šifru dostavnog mjesta s, te vraća redni broj dostavnog mjesta u pripadnoj dostavnoj liniji (prvo dostavno mjesto ima redni broj 1). Ukoliko ne postoji dostavno mjesto naziva s, funkcija treba vratiti 0.
- c) Napišite funkciju suprotan() koja, po adresi, prima pokazivač na početak vezane liste i invertira vezanu listu tako da odgovara dostavnoj liniji suprotne orijentacije (ako je ulazna vezana lista predstavljala dostavnu liniju  $A \to B$ , funkcija je treba preoblikovati da predstavlja dostavnu liniju  $B \to A$ ). Funkcija ne vraća ništa kao funkcijsku vrijednost. Pazite da napravite i odgovarajuću promjenu u varijablama vrijeme.
- d) Napišite funkciju prototipa

### mjesto\* dostava(mjesto\*\* prvi, const char\* a, const char\* b, int\* t)

koja (ako je potrebno) invertira vezanu listu tako da dostavno mjesto a bude manjeg rednog broja od dostavnog mjesta b, vraća pokazivač na dostavno mjesto a i preko varijabilnog parametra t vraća vrijeme potrebno dostavljaču da od dostavnog mjesta a dođe do dostavnog mjesta b. Ukoliko jedno od dostavnih mjesta ne postoji u navedenoj dostavnoj liniji, funkcija vraća NULL pokazivač i vrijeme postavlja na −1.

jmbag

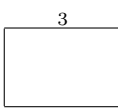

ime i prezime

**Zadatak 3** (3 + 6 + 6 = 15 bodova) Recenzija filma sastoji se od četiri podatka: imena filma, imena redatelja, numeričke ocjene (prirodni broj od 1 do 10) i kratkog teksta u kojem je dan osvrt na film.

- a) Definirajte tip podatka film koji će služiti za čuvanje recenzije jednog filma. Možete pretpostaviti da ime filma nije dulje od 50 znakova (uočite da naslov može sadržavati razmake) i da ime redatelja nije dulje od 30 znakova. Duljina recenzije pojedinog filma nije unaprijed ograničena.
- b) Napišite funkciju void novi(film \*x) koja će omogućiti korisniku da s tipkovnice učita recenziju novog filma te spremi odgovarajući unos u varijablu tipa film koju smo funkciji prenijeli po adresi. Nove filmove unosimo u sljedećem formatu:

```
Naslov filma: <naslov>
Redatelj: <ime redatelja>
Ocjena: kRecenzija: <tekst recenzije>
```
Znakovi < i > nisu dio unosa, primjerice: Naslov filma: Mad Max - Fury road

c) Napišite funkciju void recenziraj(film \*popis, int v, char\* naslov) koja prima popis recenzija (ostvaren kao niz podataka tipa film, duljine v) i naslov nekog filma. Funkcija treba ispisati recenziju filma s odgovarajućim naslovom (u formatu opisanom u b) zadatku) te naslove svih filmova istog redatelja. U slučaju da film nije pronađen, potrebno je ispisati prikladnu poruku. Možete pretpostaviti da je niz filmova sortiran (leksikografski uzlazno) prema naslovu filma.

Za dodatnih 5 bodova (ne ulaze u 80%, tj. 80% = 12 bodova) pronađite traženi film u logaritamskoj složenosti.

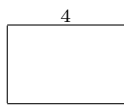

Zadatak 4 (20 bodova) Trajektna luka koristi tekstualnu datoteku u kojoj vodi evidenciju o prometu na sljedeći način. U svakoj liniji zapisana su tri podatka, odvojena razmacima. Prvi je oznaka broda, koja je niz od najviše 10 znakova. Zatim, vrijeme polaska, u formatu hh:mm, te je na kraju zapisano odredište, koje je niz od najviše 30 znakova i može sadržavati razmake. Primjer jedne linije je

## AB640 12:00 SPLIT

Napišite program koji uzme, kao argumente komandne linije, imena datoteke evidencije i izlazne datoteke. Program treba prepisati linije iz datoteke evidencije u izlaznu datoteku, tako da ih sortira leksikografski silazno obzirom na odredište. U ovom zadatku dozvoljeno je korištenje dodatnih nizova, samo pazite na rezervaciju memorije za njih.

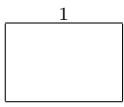

# Programiranje 2 – drugi kolokvij, 15. 6. 2015.

Rezultati i uvidi u kolokvije: Rezultati u ponedjeljak, 22.6., navečer na webu, a uvidi u utorak, 23.6., u 14 sati.

Napomene: Sva rješenja napišite isključivo na papir sa zadatkom jer jedino njega predajete. Pomoćne račune smijete raditi na drugim papirima koje će vam dati dežurni asistent. U svim zadacima nije dopušteno korištenje dodatnih nizova i standardne matematičke biblioteke (zaglavlje math.h), osim ako je u zadatku drugačije navedeno.

Dozvoljeno je korištenje isključivo pribora za pisanje i brisanje te službenog podsjetnika. Kalkulatori i razne tablice, papiri i sl. nisu dozvoljeni. Mobitele ugasite i spremite; nisu dozvoljeni kao zamjena za sat!

**Zadatak 1** (10 + 10 = 20 bodova) Definirana je struktura listic za pohranu podataka o listićima za tombolu, oblika

```
typedef struct {
    int broj;
    char slovo;
} listic;
```
Broj listića je cijeli broj između 1 i 100, a slovo je znak 'a' (auto), 'm' (mobitel), 'v' (vino) ili 't' (torta), koji označava na koju nagradu se odnosi listić.

- (a) Napišite funkciju listic promijesaj(...) koja prima niz od 400 različitih listića, promiješa ih na slučajan način te vraća prvi listić u nizu nakon miješanja.
- (b) Napišite funkciju int ima\_izvlacenje(...) koja prima pokazivač na datoteku listića, već otvorenu za binarno čitanje (možete pretpostaviti da se pokazivač nalazi na početku datoteke). Funkcija treba vratiti 1 ako se od listića u datoteci može sakupiti barem jedan skup od 400 različitih listića da bi se moglo održati izvlačenje nagrada. U suprotnom, funkcija vraća 0.

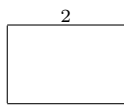

**Zadatak 2**  $(2+3+7+8=20)$  bodova) Jedna turistička agencija nudi razna krstarenja Jadranom i podatke o tim brodskim linijama ima spremljene u vezanim listama tako da svaki element vezane liste predstavlja jednu luku i sadrži ime (niz znakova od najviše 20 znakova) i cjelobrojnu vrijednost vrijeme koja označava vrijeme u sekundama potrebno brodu da prijeđe put između prethodne i te luke u određenoj liniji. U prvoj (odnosno polaznoj) luci, varijabla vrijeme ima vrijednost 0. Nazivi luka se razlikuju.

- a) Definirajte tip podatka luka koji će služiti za pohranu jednog elementa liste, na način da bude moguće deklarirati varijablu luka a.
- b) Napišite funkciju rednibr() koja prima pokazivač na početak vezane liste prvi i naziv luke a, te vraća redni broj luke u pripadnoj liniji (polazna luka ima redni broj 1). Ukoliko ne postoji luka naziva a, funkcija treba vratiti 0.
- c) Napišite funkciju obratno() koja, po adresi, prima pokazivač na početak vezane liste i invertira vezanu listu tako da odgovara povratnoj brodskoj liniji (ako je ulazna vezana lista predstavljala liniju  $A \to B$ , funkcija je treba preoblikovati da predstavlja liniju  $B \to A$ ). Funkcija ne vraća ništa kao funkcijsku vrijednost. Pazite da napravite i odgovarajuću promjenu u varijablama vrijeme.
- d) Napišite funkciju prototipa

### luka\* krstarenje(luka\*\* prvi, const char\* a, const char\* b, int\* t)

koja (ako je potrebno) invertira vezanu listu tako da luka a bude manjeg rednog broja od luke b, vraća pokazivač na luku a i preko varijabilnog parametra t vraća vrijeme potrebno brodu da iz luke a dođe u luku b. Ukoliko jedna od luka ne postoji u navedenoj liniji, funkcija vraća NULL pokazivač i vrijeme postavlja na −1.

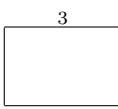

**Zadatak 3** (3 + 6 + 6 = 15 bodova) Za kataloški zapis knjige u knjižnici potrebna su četiri podatka: naslov, ime autora, izdavač i standardni broj (ISBN).

- a) Definirajte tip podatka knjiga koji će služiti za čuvanje podataka o jednoj knjizi. Sva četiri podatka možete interpretirati kao stringove (uočite da odgovarajući stringovi moraju uključivati i razmake). Duljina naslova knjige nije ograničena, dok za ostale podatke možete postaviti "globalna" ograničenja — primjerice, ISBN se uvijek sastoji od 10 znamenki.
- b) Napišite funkciju void nova(knjiga \*x) koja će omogućiti korisniku da s tipkovnice učita podatke o knjizi te spremi odgovarajući unos u varijablu tipa knjiga koju smo funkciji prenijeli po adresi. Nove knjige unosimo u sljedećem formatu:

```
Naslov knjige: <naslov>
Autor: <ime autora>
Izdavač: <ime izdavaca>
ISBN: <10 znamenki>
```
Znakovi < i > nisu dio unosa, primjerice: Naslov knjige: The Adventures of Huckleberry Finn

c) Napišite funkciju void ispisi(knjiga \*katalog, int k, char\* naslov) koja prima katalog (ostvaren kao niz podataka tipa knjiga, duljine k) i naslov neke knjige. Funkcija treba ispisati podatke o knjizi odgovarajućeg naslova (u formatu opisanom u b) zadatku) te naslove svih knjiga istog autora. U slučaju da knjiga nije pronađena, potrebno je ispisati prikladnu poruku. Možete pretpostaviti da je katalog sortiran (leksikografski uzlazno) prema naslovima knjiga. Za dodatnih 5 bodova (ne ulaze u 80%, tj. 80% = 12 bodova) pronađite knjigu traženog naslova u logaritamskoj složenosti.

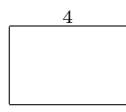

Zadatak 4 (20 bodova) Zračna luka koristi tekstualnu datoteku u kojoj vodi evidenciju o prometu na sljedeći način. U svakoj liniji zapisana su tri podatka, odvojena razmacima. Prvi je oznaka leta, koja je niz od najviše 10 znakova. Zatim, vrijeme polijetanja, u formatu hh:mm, te je na kraju zapisano odredište, koje je niz od najviše 30 znakova i može sadržavati razmake. Primjer jedne linije je

### 51ZP28 11:00 RIJEKA

Napišite program koji učita, kao argumente komandne linije, imena datoteke evidencije i izlazne datoteke. Program treba prepisati linije iz datoteke evidencije u izlaznu datoteku, tako da ih sortira leksikografski uzlazno obzirom na oznaku leta. U ovom zadatku dozvoljeno je korištenje dodatnih nizova, samo pazite na rezervaciju memorije za njih.

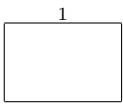

# Programiranje 2 – drugi kolokvij, 15. 6. 2015.

Rezultati i uvidi u kolokvije: Rezultati u ponedjeljak, 22.6., navečer na webu, a uvidi u utorak, 23.6., u 14 sati.

Napomene: Sva rješenja napišite isključivo na papir sa zadatkom jer jedino njega predajete. Pomoćne račune smijete raditi na drugim papirima koje će vam dati dežurni asistent. U svim zadacima nije dopušteno korištenje dodatnih nizova i standardne matematičke biblioteke (zaglavlje math.h), osim ako je u zadatku drugačije navedeno.

Dozvoljeno je korištenje isključivo pribora za pisanje i brisanje te službenog podsjetnika. Kalkulatori i razne tablice, papiri i sl. nisu dozvoljeni. Mobitele ugasite i spremite; nisu dozvoljeni kao zamjena za sat!

**Zadatak 1** (10 + 10 = 20 bodova) Definirana je struktura kuglica za pohranu podataka o kuglicama za loto, oblika

```
typedef struct {
    int broj;
    char boja;
} kuglica;
```
Broj kuglice je cijeli broj između 1 i 10, a boja je znak 'p' (plava), 'c' (crvena), 'z' (zelena) ili 'n' (narančasta).

- (a) Napišite funkciju kuglica promijesaj(...) koja prima niz od 40 različitih kuglica, promiješa ih na slučajan način te vraća prvu kuglicu u nizu nakon miješanja.
- (b) Napišite funkciju int ima\_bubanj(...) koja prima pokazivač na datoteku kuglica, već otvorenu za binarno čitanje (možete pretpostaviti da se pokazivač nalazi na početku datoteke). Funkcija treba vratiti 1 ako se od kuglica u datoteci može složiti barem jedan set od 40 različitih kuglica koje idu u bubanj za loto. U suprotnom, funkcija vraća 0.

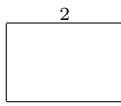

**Zadatak 2**  $(2 + 3 + 7 + 8 = 20)$  bodova) Jedan autobusni prijevoznik podatke o linijama ima spremljene u vezanim listama tako da svaki element vezane liste predstavlja jednu stanicu i sadrži naziv (niz znakova od najviše 20 znakova) i cjelobrojnu vrijednost vrijeme koja označava vrijeme u sekundama potrebno autobusu da prijeđe put između prethodne i te stanice u određenoj liniji. U prvoj stanici, varijabla vrijeme ima vrijednost 0. Nazivi stanica se razlikuju.

- a) Definirajte tip podatka stanica koji će služiti za pohranu jednog elementa liste, na način da bude moguće deklarirati varijablu stanica x.
- b) Napišite funkciju rednibr() koja prima pokazivač na početak vezane liste prvi i naziv stanice x, te vraća redni broj stanice u pripadnoj liniji (polazna stanica ima redni broj 1). Ukoliko ne postoji stanica naziva x, funkcija treba vratiti 0.
- c) Napišite funkciju natrag() koja, po adresi, prima pokazivač na početak vezane liste i invertira vezanu listu tako da odgovara povratnoj liniji (ako je ulazna vezana lista predstavljala liniju A → B, funkcija je treba preoblikovati da predstavlja liniju  $B \to A$ ). Funkcija ne vraća ništa kao funkcijsku vrijednost. Pazite da napravite i odgovarajuću promjenu u varijablama vrijeme.
- d) Napišite funkciju prototipa

```
stanica* put(stanica** prvi, const char* x, const char* y, int* t)
```
koja (ako je potrebno) invertira vezanu listu tako da stanica x bude manjeg rednog broja od stanice y, vraća pokazivač na stanicu x i preko varijabilnog parametra t vraća vrijeme potrebno autobusu da iz stanice x dođe u stanicu y. Ukoliko jedna od stanica ne postoji u navedenoj liniji, funkcija vraća NULL pokazivač i vrijeme postavlja na −1.

jmbag

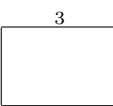

ime i prezime

**Zadatak 3**  $(3+6+6=15 \text{ bodova})$  Recenzija glazbenog albuma sastoji se od četiri podatka: imena izvođača, imena albuma, numeričke ocjene (prirodni broj od 1 do 10) i kratkog teksta u kojem je dan osvrt na album.

- a) Definirajte tip podatka album koji će služiti za čuvanje recenzije jednog albuma. Duljina recenzije pojedinog albuma nije unaprijed ograničena, dok za duljine imena albuma i izvođača možete postaviti "globalna" ograničenja (uočite da imena mogu sadržavati razmake).
- b) Napišite funkciju void novi(album \*x) koja će omogućiti korisniku da s tipkovnice učita recenziju novog albuma te spremi odgovarajući unos u varijablu tipa album koju smo funkciji prenijeli po adresi. Nove albume unosimo u sljedećem formatu:

```
Naziv albuma: <naslov>
Izvođač: <ime izvođača>
Ocjena: kRecenzija: <tekst recenzije>
```
Znakovi < i > nisu dio unosa, primjerice: Naziv albuma: Funeral

c) Napišite funkciju void recenziraj(album \*popis, int n, char\* naslov) koja prima popis recenzija (ostvaren kao niz podataka tipa album, duljine n) i naziv nekog albuma. Funkcija treba ispisati recenziju albuma s odgovarajućim nazivom (u formatu opisanom u b) zadatku) te naslove svih albuma istog izvođača. U slučaju da album nije pronađen, potrebno je ispisati prikladnu poruku. Možete pretpostaviti da je niz albuma sortiran (leksikografski uzlazno) prema nazivu albuma.

Za dodatnih 5 bodova (ne ulaze u 80%, tj. 80% = 12 bodova) pronađite traženi album u logaritamskoj složenosti.

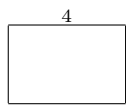

Zadatak 4 (20 bodova) Trajektna luka koristi tekstualnu datoteku u kojoj vodi evidenciju o prometu na sljedeći način. U svakoj liniji zapisana su tri podatka, odvojena razmacima. Prvi je oznaka broda, koja je niz od najviše 10 znakova. Zatim, vrijeme polaska, u formatu hh:mm, te je na kraju zapisano odredište, koje je niz od najviše 30 znakova i može sadržavati razmake. Primjer jedne linije je

## CX2180 15:30 RIJEKA

Napišite program koji uzme, kao argumente komandne linije, imena datoteke evidencije i izlazne datoteke. Program treba prepisati linije iz datoteke evidencije u izlaznu datoteku, tako da ih sortira leksikografski silazno obzirom na oznaku broda. U ovom zadatku dozvoljeno je korištenje dodatnih nizova, samo pazite na rezervaciju memorije za njih.